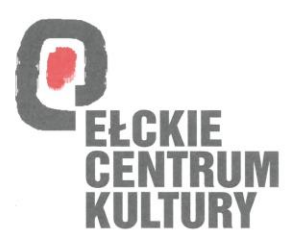

Ełk, dnia 30.11.2020 r.

# **Zapytanie cenowe**

Zgodnie z art. 4 pkt 8 ustawy z dnia 29 stycznia 2004 r. Prawo zamówień publicznych (Dz. U. z 2019 r. poz. 1843) niniejsze postępowanie nie podlega przepisom wyżej cytowanej ustawy.

## **I. Zamawiający:**

Ełckie Centrum Kultury ul. Wojska Polskiego 47 19-300 Ełk NIP: 848-11-35-538 REGON: 000687400 tel.: 87 621 80 05 fax: 87 621 52 50 e-mail: sekretariat@eck.elk.pl

## **II. Przedmiot zamówienia:**

## **Dostawa 3 szt laptopów o minimalnych parametrach:**

Procesor Klasa procesora minimum 2 rdzenie Prędkość procesora 1,6 GHz z minimum 5 MB Cache Wydajność obliczeniowa: Procesor powinien osiągać w teście wydajności PassMark PerformanceTest (wynik według stanu na stronie https://www.cpubenchmark.net/cpu\_list.php z dnia ogłoszenia postępowania – wykaz procesorów i wyników w załączniku do specyfikacji) co najmniej wynik 6200 punktów Passmark CPU Mark; Rodzaj dysku M.2 PCIe SSD minimum 240 GB Dysk zawierający partycję RECOVERY umożliwiającą odtworzenie systemu operacyjnego fabrycznie zainstalowanego na komputerze po awarii bez dodatkowych nośników. Zainstalowana pamięć 8192 MB Możliwość zwiększenia pamięci do mimimum 16384 MB Wyświetlacz LCD Przekątna ekranu LCD 15,6 cali Minimalna rozdzielczość LCD 1920 x 1080 Karta dźwiękowa

**KIE** Wbudowana kamera Urządzenia wskazujące TouchPad Klawiatura numeryczna Tak 2x USB 3.1 1x USB 2.0 Wejście 15-stykowe D-Sub 1 x HDMI 1x połączone wejście słuchawkowe i mikrofonowe 1x RJ-45 Bezprzewodowa karta sieciowa Wyposażenie standardowe; • Zasilacz sieciowy • Głośniki • Mikrofon • Kamera internetowa

• 1x10/100/1000BaseT Gigabitethernet (RJ45)

Wraz z każdym laptopem należy dostarczyć torbę i mysz komputerową przewodową.

System operacyjny w wersji umożliwiającej integrację z posiadanym przez zamawiającego systemem Windows serwer 2012

#### **Dostawa 3 szt pakietów biurowych o minimalnych parametrach:**

Pakiet biurowy musi spełniać następujące wymagania poprzez wbudowane mechanizmy, bez użycia dodatkowych aplikacji:

1.Dostępność pakietu w wersjach 32-bit oraz 64-bit umożliwiającej wykorzystanie ponad 2 GB przestrzeni adresowej,

2.Wymagania odnośnie interfejsu użytkownika:

a. Pełna polska wersja językowa interfejsu użytkownika z możliwością przełączania wersji językowej interfejsu na inne języki, w tym język angielski.

b. Prostota i intuicyjność obsługi, pozwalająca na pracę osobom nieposiadającym umiejętności technicznych.

c. Możliwość zintegrowania uwierzytelniania użytkowników z usługą katalogową (Active Directory lub funkcjonalnie równoważną) – użytkownik raz zalogowany z poziomu systemu operacyjnego stacji roboczej ma być automatycznie rozpoznawany we wszystkich modułach oferowanego rozwiązania bez potrzeby oddzielnego monitowania go o ponowne uwierzytelnienie się.

3. Możliwość aktywacji zainstalowanego pakietu poprzez mechanizmy wdrożonej usługi Active Directory.

4 .Narzędzie wspomagające procesy migracji z poprzednich wersji pakietu i badania zgodności z dokumentami wytworzonymi w pakietach biurowych.

5. Oprogramowanie musi umożliwiać tworzenie i edycję dokumentów elektronicznych w ustalonym

standardzie, który spełnia następujące warunki:

a. posiada kompletny i publicznie dostępny opis formatu,

b. ma zdefiniowany układ informacji w postaci XML zgodnie z Załącznikiem 2 do rozporządzenia Rady Ministrów z dnia 12 kwietnia 2012 r. w sprawie Krajowych Ram Interoperacyjności, minimalnych wymagań dla rejestrów publicznych i wymiany informacji w postaci elektronicznej oraz minimalnych wymagań dla systemów teleinformatycznych (Dz. U., poz. 526),

c. umożliwia wykorzystanie schematów XML,

d. wspiera w swojej specyfikacji podpis elektroniczny w formacie XAdES,

6. Oprogramowanie musi umożliwiać dostosowanie dokumentów i szablonów do potrzeb instytucji.

7. Oprogramowanie musi umożliwiać opatrywanie dokumentów metadanymi.

8. W skład oprogramowania muszą wchodzić narzędzia programistyczne umożliwiające

automatyzację pracy i wymianę danych pomiędzy dokumentami i aplikacjami (język makropoleceń, język skryptowy).

9. Do aplikacji musi być dostępna pełna dokumentacja w języku polskim.

10. Pakiet zintegrowanych aplikacji biurowych musi zawierać:

a. Edytor tekstów

b. Arkusz kalkulacyjny

c. Narzędzie do przygotowywania i prowadzenia prezentacji

d. Narzędzie do zarządzania informacją prywatą (pocztą elektroniczną, kalendarzem, kontaktami i zadaniami)

e. Narzędzie do tworzenia notatek przy pomocy klawiatury lub notatek odręcznych na ekranie urządzenia typu tablet PC z mechanizmem OCR.

11. Edytor tekstów musi umożliwiać:

a. Edycję i formatowanie tekstu w języku polskim wraz z obsługą języka polskiego w zakresie sprawdzania pisowni i poprawności gramatycznej oraz funkcjonalnością słownika wyrazów bliskoznacznych i autokorekty.

b. Edycję i formatowanie tekstu w języku angielskim wraz z obsługą języka angielskiego w zakresie sprawdzania pisowni i poprawności gramatycznej oraz funkcjonalnością słownika wyrazów bliskoznacznych i autokorekty.

c. Wstawianie oraz formatowanie tabel.

d. Wstawianie oraz formatowanie obiektów graficznych.

e. Wstawianie wykresów i tabel z arkusza kalkulacyjnego (wliczając tabele przestawne).

f. Automatyczne numerowanie rozdziałów, punktów, akapitów, tabel i rysunków.

g. Automatyczne tworzenie spisów treści.

h. Formatowanie nagłówków i stopek stron.

i. Śledzenie i porównywanie zmian wprowadzonych przez użytkowników w dokumencie.

j. Zapamiętywanie i wskazywanie miejsca, w którym zakończona była edycja dokumentu przed jego uprzednim zamknięciem.

k. Nagrywanie, tworzenie i edycję makr automatyzujących wykonywanie czynności.

l. Określenie układu strony (pionowa/pozioma).

m. Wydruk dokumentów.

n. Wykonywanie korespondencji seryjnej bazując na danych adresowych pochodzących z arkusza kalkulacyjnego i z narzędzia do zarządzania informacją prywatną.

o. Pracę na dokumentach utworzonych przy pomocy Microsoft Word 2003 lub Microsoft Word 2007 i 2010 z zapewnieniem bezproblemowej konwersji wszystkich elementów i atrybutów dokumentu.

p. Zapis i edycję plików w formacie PDF.

q. Zabezpieczenie dokumentów hasłem przed odczytem oraz przed wprowadzaniem modyfikacji.

r. Wymagana jest dostępność do oferowanego edytora tekstu bezpłatnych narzędzi umożliwiających wykorzystanie go, jako środowiska kreowania aktów normatywnych i prawnych, zgodnie z obowiązującym prawem.

s. Wymagana jest dostępność do oferowanego edytora tekstu bezpłatnych narzędzi (kontrolki) umożliwiających podpisanie podpisem elektronicznym pliku z zapisanym dokumentem przy pomocy certyfikatu kwalifikowanego zgodnie z wymaganiami obowiązującego w Polsce prawa.

12.Arkusz kalkulacyjny musi umożliwiać:

a. Tworzenie raportów tabelarycznych

b. Tworzenie wykresów liniowych (wraz linią trendu), słupkowych, kołowych

c. Tworzenie arkuszy kalkulacyjnych zawierających teksty, dane liczbowe oraz formuły przeprowadzające operacje matematyczne, logiczne, tekstowe, statystyczne oraz operacje na danych finansowych i na miarach czasu.

d. Tworzenie raportów z zewnętrznych źródeł danych (inne arkusze kalkulacyjne, bazy danych zgodne z ODBC, pliki tekstowe, pliki XML, webservice)

e. Obsługę kostek OLAP oraz tworzenie i edycję kwerend bazodanowych i webowych. Narzędzia wspomagające analizę statystyczną i finansową, analizę wariantową i rozwiązywanie problemów optymalizacyjnych

f. Tworzenie raportów tabeli przestawnych umożliwiających dynamiczną zmianę wymiarów oraz wykresów bazujących na danych z tabeli przestawnych

g. Wyszukiwanie i zamianę danych

h. Wykonywanie analiz danych przy użyciu formatowania warunkowego

i. Nazywanie komórek arkusza i odwoływanie się w formułach po takiej nazwie

j. Nagrywanie, tworzenie i edycję makr automatyzujących wykonywanie czynności

k. Formatowanie czasu, daty i wartości finansowych z polskim formatem

l. Zapis wielu arkuszy kalkulacyjnych w jednym pliku.

m. inteligentne uzupełnianie komórek w kolumnie według rozpoznanych wzorców, wraz z ich możliwością poprawiania poprzez modyfikację proponowanych formuł.

n. Możliwość przedstawienia różnych wykresów przed ich finalnym wyborem (tylko po najechaniu znacznikiem myszy na dany rodzaj wykresu).

o. Zachowanie pełnej zgodności z formatami plików utworzonych za pomocą oprogramowania Microsoft Excel 2003 oraz Microsoft Excel 2007 i 2010, z uwzględnieniem poprawnej realizacji użytych w nich funkcji specjalnych i makropoleceń..

 $\blacksquare$ p. Zabezpieczenie dokumentów hasłem przed odczytem oraz przed wprowadzaniem modyfikacji

13. Narzędzie do przygotowywania i prowadzenia prezentacji musi umożliwiać:

- a. Przygotowywanie prezentacji multimedialnych, które będą:
- b. Prezentowanie przy użyciu projektora multimedialnego
- c. Drukowanie w formacie umożliwiającym robienie notatek
- d. Zapisanie jako prezentacja tylko do odczytu.
- e. Nagrywanie narracji i dołączanie jej do prezentacji
- f. Opatrywanie slajdów notatkami dla prezentera

g. Umieszczanie i formatowanie tekstów, obiektów graficznych, tabel, nagrań dźwiękowych i wideo

h. Umieszczanie tabel i wykresów pochodzących z arkusza kalkulacyjnego

i. Odświeżenie wykresu znajdującego się w prezentacji po zmianie danych w źródłowym arkuszu kalkulacyjnym

j. Możliwość tworzenia animacji obiektów i całych slajdów

k. Prowadzenie prezentacji w trybie prezentera, gdzie slajdy są widoczne na jednym monitorze lub projektorze, a na drugim widoczne są slajdy i notatki prezentera, z możliwością podglądu następnego slajdu.

l. Pełna zgodność z formatami plików utworzonych za pomocą oprogramowania MS PowerPoint 2003, MS PowerPoint 2007 i 2010.

14.Narzędzie do zarządzania informacją prywatną (pocztą elektroniczną, kalendarzem, kontaktami i zadaniami) musi umożliwiać:

a. Pobieranie i wysyłanie poczty elektronicznej z serwera pocztowego,

b. Przechowywanie wiadomości na serwerze lub w lokalnym pliku tworzonym z zastosowaniem efektywnej kompresji danych,

c. Filtrowanie niechcianej poczty elektronicznej (SPAM) oraz określanie listy zablokowanych i bezpiecznych nadawców,

d. Tworzenie katalogów, pozwalających katalogować pocztę elektroniczną,

e .Automatyczne grupowanie poczty o tym samym tytule,

f. Tworzenie reguł przenoszących automatycznie nową pocztę elektroniczną do określonych

katalogów bazując na słowach zawartych w tytule, adresie nadawcy i odbiorcy,

g. Oflagowanie poczty elektronicznej z określeniem terminu przypomnienia, oddzielnie dla nadawcy i adresatów,

h. Mechanizm ustalania liczby wiadomości, które mają być synchronizowane lokalnie,

i. Zarządzanie kalendarzem,

j. Udostępnianie kalendarza innym użytkownikom z możliwością określania uprawnień użytkowników,

k. Przeglądanie kalendarza innych użytkowników,

l. Zapraszanie uczestników na spotkanie, co po ich akceptacji powoduje automatyczne wprowadzenie spotkania w ich kalendarzach,

m. Zarządzanie listą zadań,

n. Zlecanie zadań innym użytkownikom,

o. Zarządzanie listą kontaktów,

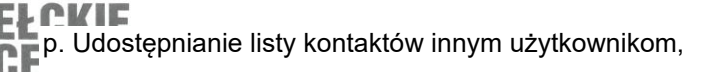

- **q. Przeglądanie listy kontaktów innych użytkowników,** 
	- r. Możliwość przesyłania kontaktów innym użytkowników,
	- s. Możliwość wykorzystania do komunikacji z serwerem pocztowym mechanizmu MAPI poprzez http. Oprogramowanie musi być dostarczone w najnowszej wersji.

## **Dostawa 3 szt rozbudowy licencji antywirusowej opartej o NOD antywirus.**

**Dostawa 2 szt dysków** do zastosowania NAS (6GB każdy 5400 prędkość obrotowa, 3,5 cala) które mają służyć do wymiany dysków w istniejącej macierzy RAID5 w której wykorzystywane są dyski WD RED 6 GB.

## **Dostawa 1 szt monitora komputerowego o minimalnych parametrach**:

Ekran ciekłokrystaliczny z aktywną matrycą min. 23" (16:9) Technologia wykonania matrycy: IPS Rozmiar plamki: Maksymalnie 0,265 mm Jasność: 250 cd/m2 Kontrast: Typowy 1000:1 Kąty widzenia (pion/poziom): 178/178 stopni Czas reakcji matrycy max. 5ms Rozdzielczość 1920 x 1080 przy 60Hz Częstotliwość odświeżania poziomego: 30 – 83 kHz Częstotliwość odświeżania pionowego: 56 – 76 Hz Paleta kolorów: 87% (CIE 1976) Głębia kolorów: 16,7 miliona kolorów Powłoka powierzchni ekranu: Antyodblaskowa utwardzona Możliwości wyświetlania video (odtwarzanie VGA & HDMI) 480i, 480p, 576i, 576p, 720p, 1080i, 1080p Kolor obudowy: Czarny Montaż VESA Złącze: 1x D-Sub, 1x HDMI 1.4, 1x DisplayPort

## **Dostawa 1 szt UPS o minimalnych parametrach:**

Zastosowanie wolnostojący Moc wyjściowa 650 VA Napięcie wejściowe 230 V Częstotliwość 50 Hz Zakres napięcia wyjściowego 230 V Czas podtrzymania 2 min (przy obciążeniu 50%) Ilość gniazd wyjściowych 4 szt. Zimny start

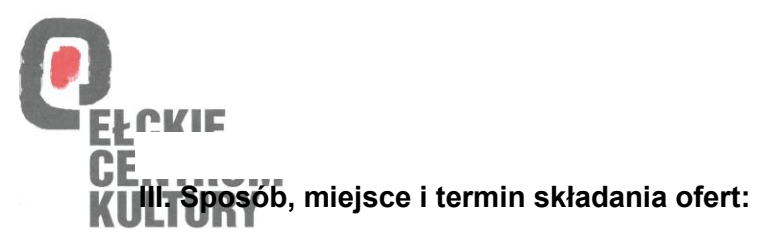

- 1. Oferty należy składać drogą elektroniczną na adres [sekretariat@eck.elk.pl,](mailto:sekretariat@eck.elk.pl) na formularzu będącym załącznikiem do niniejszego zapytania.
- 2. Termin składania ofert: 05.12.2020 r.

## **IV. Ocena ofert:**

- 1. Kryteria oceny ofert: 100% cena.
- 2. Cena powinna zawierać wszystkie koszty związane z realizacją zamówienia oraz podatek VAT.
- 3. W przypadku złożenia ofert o takiej samej cenie, Zamawiający może prowadzić z Wykonawcami negocjacje w celu uzyskania najkorzystniejszych warunków realizacji zamówienia.
- 4. Zamawiający zastrzega sobie prawo unieważnienia postępowania na każdym etapie postępowania bez podania przyczyn i bez ponoszenia jakichkolwiek skutków prawnych i finansowych z tego tytułu.

## **V. Warunki płatności:**

14 dni od dnia dostarczenia przez Wykonawcę faktury.

## **VI. Osoby upoważnione do kontaktu:**

Artur Dobkowski e-mail: [artur.dobkowski@eck.elk.pl](mailto:artur.dobkowski@eck.elk.pl) tel. 601 693 826

## **VII. Postanowienia końcowe**

W związku z realizacją wymogów Rozporządzenia Parlamentu Europejskiego i Rady (UE) 2016/679 z dnia 27 kwietnia 2016 r. w sprawie ochrony osób fizycznych w związku z przetwarzaniem danych osobowych i w sprawie swobodnego przepływu takich danych oraz uchylenia dyrektywy 95/46/WE (ogólne rozporządzenie o ochronie danych "RODO"), informujemy o zasadach przetwarzania Pani/Pana danych osobowych oraz o przysługujących Pani/Panu prawach z tym związanych:

- 1. Administratorem Pani/Pana danych osobowych jest Ełckie Centrum Kultury, ul. Wojska Polskiego 47, 19-300 Ełk, zwane dalej w skrócie Administratorem.
- 2. Przedstawicielem Administratora jest Dyrektor Ełckiego Centrum Kultury Aneta Werla.
- 3. Kontakt do Administratora: telefon: +48 87 621 52 50, e-mail: [sekretariat@eck.elk.pl](mailto:sekretariat@eck.elk.pl) lub pisemnie na adres siedziby Administratora.

4. Pani/Pana dane osobowe przetwarzane będą w celu przeprowadzenia zapytania ofertowego mającego na celu wybór najkorzystniejszej oferty oraz wykonania umowy zawartej w wyniku rozstrzygnięcia tego zapytania ofertowego.

- 5. Pani/Pana dane osobowe mogą być udostępniane organom i osobom uprawnionym do przeprowadzenia w projekcie czynności kontrolnych i audytowych.
- 6. Każdej osobie, której dane są przetwarzane, przysługuje prawo do: żądania od Administratora dostępu do danych osobowych, prawo do ich sprostowania, usunięcia lub ograniczenia przetwarzania oraz prawo do cofnięcia zgody.
- 7. Każdej osobie, której dane są przetwarzane, przysługuje prawo do wniesienia skargi do organu nadzorczego zajmującego się ochroną danych osobowych w państwie członkowskim
- 8. Pani/Pana zwykłego pobytu, miejsca pracy lub miejsca popełnienia domniemanego naruszenia.
- 9. Biuro Prezesa Urzędu Ochrony Danych Osobowych (PUODO), ul. Stawki 2, 00-193 Warszawa.
- 10. Podanie danych osobowych w ofercie jest dobrowolne, przy czym niezbędne do udziału w zapytaniu ofertowym, mającym na celu wybór najkorzystniejszej oferty, zawarcie oraz wykonanie umowy.

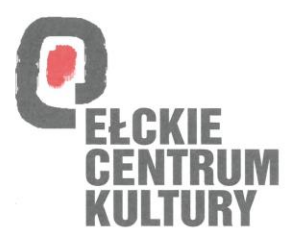

## Na dostawę

Zamawiający: Ełckie Centrum Kultury ul. Wojska Polskiego 47 19-300 Ełk NIP: 848-11-35-538 REGON: 000687400 tel.: 87 621 80 05 fax: 87 621 52 50 e-mail: sekretariat@eck.elk.pl

## Oferta dostawę sprzętu IT zgodnie z zapytaniem

## **Oferent:**

**………………………………………………………………………………**

**Kwota netto:……………………………………………..**

**Kwota brutto:……………………………………………**

**Zaproponowany sprzęt:**

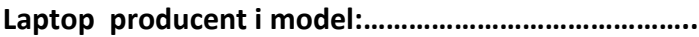

**Pakiet biurowy producent i wersja:………………………..**

**Dyski twarde producent i model:…………..……………….**

**Monitor producent i model………………………..…………..**

**Data:………………..**

**…………………………………………………………………………………. Podpis osoby upoważnionej do reprezentacji Oferenta**